Fecha de Recepción: 09/12/2020 Fecha de Aprobación: 22/02/2021 Fecha de Publicación: 01/06/2021

# ARTÍCULO CIENTÍFICO

# **Evaluación del desempeño sismorresistente de una edificación mediante Análisis Estático No lineal** *Pushover***: Estudio de caso**

*Evaluation of the earthquake-resistant performance of a building using Pushover Nonlinear Static Analysis: Case study*

Edwin Michael Flores Vega<sup>1</sup>D[.](https://orcid.org/0000-0002-1607-2848)

<sup>1</sup> Ingeniero Civil, Universidad Privada del Valle. La Paz, Bolivia. ingedwinmfv@gmail.com

### **RESUMEN**

El presente artículo explica el procedimiento para evaluar si una edificación diseñada sin previo cálculo estructural sismorresistente es capaz de soportar adecuadamente un terremoto; esto se realizó a partir de la determinación del comportamiento y nivel de desempeño de la estructura, valores obtenidos a través del método denominado: Análisis Estático No Lineal *Pushover*. Para llevar a cabo este proceso fueron requeridos datos de partida como: dimensiones de los elementos estructurales; cargas aplicadas; materiales empleados; planos *As-built* de las armaduras internas y el estudio de suelos, este último para poder generar la carga sísmica según normativa nacional (Guía Boliviana de Diseño Sísmico).

Posteriormente, se replicó el modelo en el cual se asigna la carga espectral y se realizó el análisis *Pushover* con los softwares SAP2000, ETABS y Microsoft Excel, obteniendo resultados que aportaron una base de datos para propuestas sobre futuras construcciones por la zona de estudio. El estudio pudo justificar el factor de comportamiento empleado en la Guía Boliviana de Diseño Sísmico y demostrar la resistencia que tienen las estructuras de hormigón armado ante eventos extraordinarios (sismos) a pesar de no ser diseñadas para este propósito.

**Palabras clave:** Curva de capacidad. Espectro de respuesta. Factor de comportamiento. Nivel de desempeño. *Pushover.*

### **ABSTRACT**

This article explains the procedure for evaluating whether a building designed without prior earthquake-resistant structural calculation is capable of adequately withstanding an earthquake; this was done from the determination of the behavior and performance level of the structure, values obtained through the method called: Pushover Nonlinear Static Analysis Pushover. To carry out this process, starting data such as: dimensions of the structural elements; applied loads; used materials; As-built plans of the internal reinforcements and the study of soils were required, this one to be able to generate the seismic load according to national regulations (Bolivian Seismic Design Guide).

Subsequently, the model in which the spectral load is assigned was replicated and the Pushover analysis was carried out with the SAP2000, ETABS and Microsoft Excel software, obtaining results that provided a database for proposals on future constructions in the study area. The study could justify the behavior factor used in the Bolivian Seismic Design Guide and demonstrate the resistance of reinforced concrete structures to extraordinary events (earthquakes) despite not being designed for this purpose.

**Keywords:** Capacity curve. Response spectrum. Behavior factor. Performance level. Pushover.

# **1. INTRODUCCIÓN**

Los terremotos están entre los sucesos naturales más catastróficos que causan grandes pérdidas personales y de bienes materiales. En promedio, se determinó que, en los últimos 15 años, por cada año, fallecen de 1500 a 200000 personas debido a estos fenómenos; mientras que las pérdidas económicas van en el orden de los miles de millones de dólares y representan un elevado porcentaje del presupuesto nacional de los países afectados (Christof Baron, 2019).

Prueba de esto es lo ocurrido en Aiquile, Cochabamba – Bolivia, el 22 de mayo (Prensa Escrita La Región, 1998), que dejó 124 personas fallecidas y 80% de las viviendas devastadas (Figura 1). En Iturralde, La Paz – Bolivia, el 9 de junio de 1994 ocurrió un sismo que alcanzó 8,3 en la escala de Richter, el más alto registrado en los últimos 100 años.

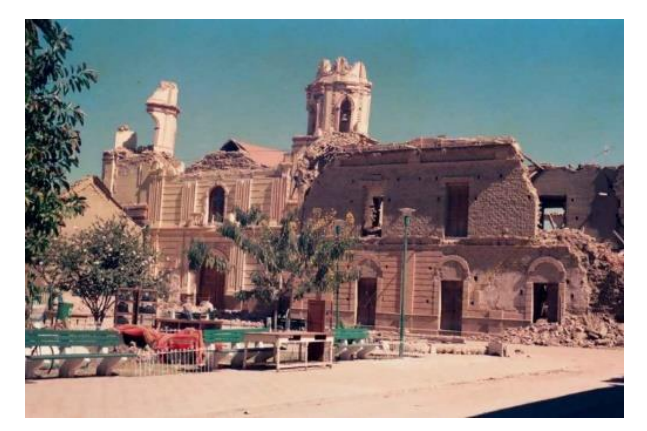

*Figura 1. Desastre ocurrido en Aiquile Fuente: Prensa Escrita La Región, 1998.*

Debido a la gran posibilidad de presentarse un sismo que pueda poner en evidencia las vulnerabilidades de una edificación, es importante realizar un análisis que determine la capacidad estructural del mismo.

Bolivia es un país en vías de desarrollo, tanto económica como tecnológicamente. En este sentido, los avances en la ingeniería sísmica vienen creciendo cada año, prueba de esto es la reciente presentación de la nueva Guía Boliviana de Diseño Sísmico (GBDS), presentada el 29 de septiembre de 2020 en el Ministerio de Obras Públicas, Servicios y Vivienda (OOPP, 2020).

Uno de los grandes avances de esta normativa boliviana es la implementación de una mayor variedad de factores de comportamiento, valores de vital importancia para determinar cuál será la carga sísmica que se le asigne a una respectiva estructura. Estos valores son característicos de cada tipología estructural, por lo que tomarlos sin las consideraciones adecuadas puede generar resultados diferentes o erróneos en el desempeño de la edificación.

Existen diversas metodologías para poder determinar tanto el nivel de desempeño y el factor de comportamiento; estas se dividen en métodos estáticos y dinámicos que pueden ser aplicados para el rango elástico o inelástico de los materiales. No obstante, el método más recomendable para aplicar es: Análisis Estático No Lineal *Pushover*, debido a su menor requerimiento en memoria computacional y da resultados similares con respecto a otros métodos que son más complejos.

El método *Pushover* consiste en aplicar cargas laterales incrementales a una estructura existente, en la cual se conoce la disposición de acero de refuerzo. Las cargas son aplicadas de forma monotónica hasta llevar a la estructura al colapso. Como resultado del análisis, se obtiene la denominada curva de capacidad. Los pasos a seguir para dicha metodología se detallan en la Figura 2.

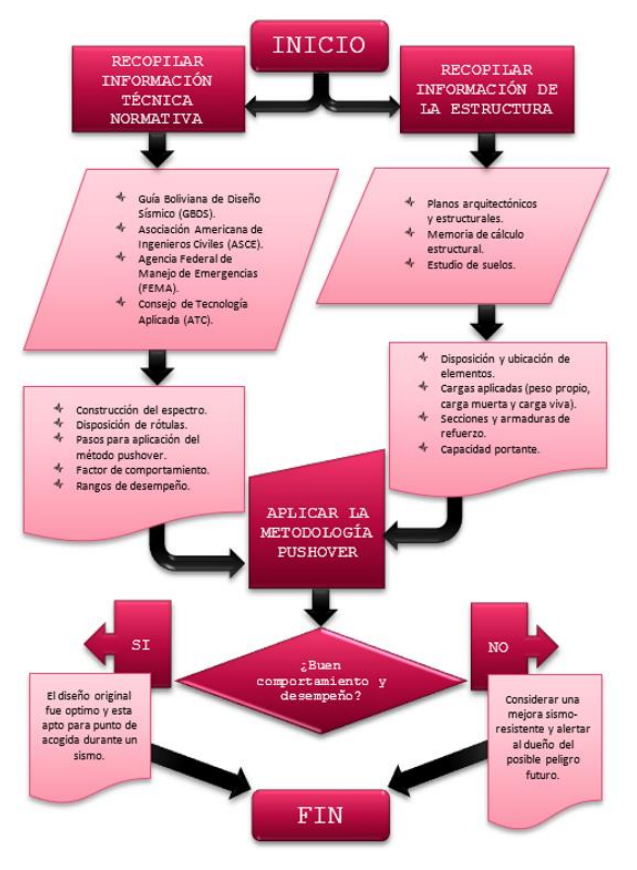

*Figura 2. Diagrama de flujo para análisis Pushover Fuente: Elaboración propia, 2020.*

# **2. MATERIALES Y MÉTODOS**

### **2.1 Determinación de parámetros teórico-normativos**

La información técnica-normativa se detallada igualmente en el diagrama de flujo de la Figura 2, donde señala que el primer paso es la determinación de la curva de capacidad (Figura 3).

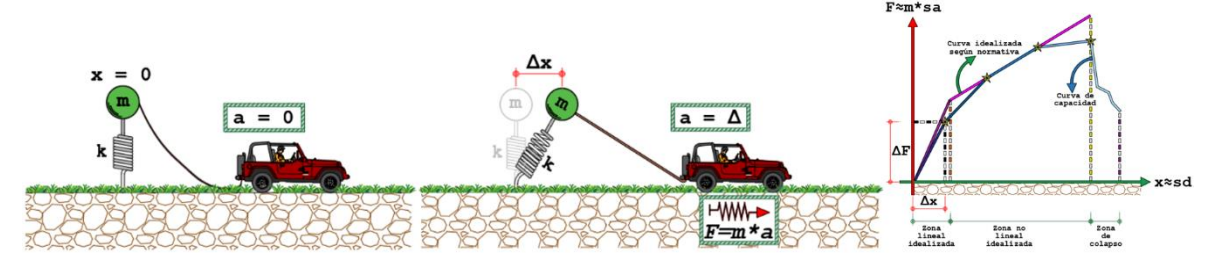

*Figura 3. a) Estado inicial b) Deformación incremental c) Gráfica de capacidad Fuente: Elaboración propia, 2020.*

La Figura 3 se obtiene al transformar la estructura a un elemento de un grado de libertad (GDL), donde el resorte y la bola representan la rigidez y la masa, respectivamente. La masa se encuentra conectada a un automóvil que simula la presencia de un sismo. En una primera instancia, cuando el automóvil está apagado, la estructura no presenta deformación lateral; pero al encender el auto, en una primera aceleración se genera una fuerza que deformaría la estructura hasta cierto punto. Si se sigue presionando el acelerador, al igual que un sismo sigue oscilando, se irán generando cargas y deformaciones cada vez más grandes, hasta llegar un punto donde dicha estructura colapsaría, generando una nube de puntos que dan como resultado una gráfica llamada curva de capacidad, donde en el eje X se tendrían las respectivas deformaciones o desplazamientos y en el eje Y se obtendrían las fuerzas también llamadas como cortantes basales.

En el campo de la determinación del comportamiento, el principal propósito es generar una curva que sea lo más fiel posible a la curva de capacidad real provocada por la deformación en la estructura original. Esta curva ficticia debe cumplir con las siguientes características:

 Debe ser bilineal (compuesta por dos rectas) puesto que, teóricamente, esta es más fiel al comportamiento del hormigón armado.

- La zona de transición entre las dos rectas debe dividir, aproximadamente, la zona elástica de la inelástica.
- El primer punto de la primera recta debe coincidir con el valor de 0 en deformación y cortante. Mientras que, el último punto de la segunda recta debe coincidir con la zona de colapso, dada por la curva real.
- Tener valores de cortante basal y deformaciones afines a los de la curva de capacidad.

Una vez encontrada la curva bilineal, el factor de comportamiento se determina multiplicando de 3 factores. El primero es la ductilidad, esta es la capacidad que tiene una estructura de deformarse sin llegar a un punto de colapso tras aplicarle una carga, la manera de calcularlo es extrayendo de la curva bilineal la deformación máxima inelástica en el punto de colapso y dividirlo entre la deformación máxima elástica en la zona de transición; para posteriormente ser corregida por el periodo de la estructura (Newmark & Hall, 1982, p. 75).

Para el segundo, factor de sobrerresistencia, se tiene un procedimiento similar al de la ductilidad, pero se deben obtener las proyecciones de las cortantes basales máximas (inelástico y elástico), para nuevamente dividirlos entre sí. Como último valor se debe determinar la hiperestaticidad o redundancia, valor dependiente de la tipología estructural (Applied Technology Council, 1995), del cual se deben analizar los ejes del sentido X o Y que tengan la menor cantidad de columnas, para finalmente obtener el valor según la norma ATC-19 (Applied Technology Council, 1995).

Para generar un espectro se debe someter a varias estructuras de 1 GDL con diferentes modos de vibrar a una misma acción sísmica para posteriormente medir su grafica a través de los llamados acelerómetros, de estas gráficas se extraen los valores máximos absolutos y se los apila en un solo gráfico llamado espectro de respuesta que, posteriormente es corregido por las normativas internacionales o en el caso del presente artículo, la Guía Boliviana de Diseño Sísmico.

El resultado de dicha corrección es el llamado Espectro de Diseño que tiene un periodo de retorno de 475 años. A partir de este surgen los otros dos tipos de espectros necesarios para el cálculo del comportamiento y desempeño. Por una parte, se tiene el espectro de servicio con un periodo de retorno de solo 75 años, para obtenerlo se debe reducir un 50% el espectro de diseño en sus valores de aceleración; por otra, se tiene el denominado espectro máximo o extraordinario, el cual para calcularlo se incrementa un 30 % el espectro de diseño, teniendo esta vez un periodo de retorno de 975 a 2475 años (Lagos, 2016), tal como se ejemplifica en la Figura 4.

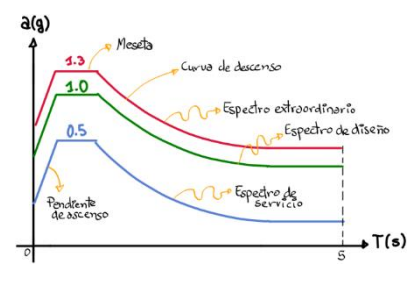

*Figura 4. Tipos de espectros teóricos para análisis Fuente: Elaboración propia, 2020.*

La determinación del nivel de desempeño se realiza basándose en las normativas internacionales, estas parten de calificar el desempeño según cuán afectados están los elementos estructurales y no estructurales, tras el paso de un sismo (Figura 5).

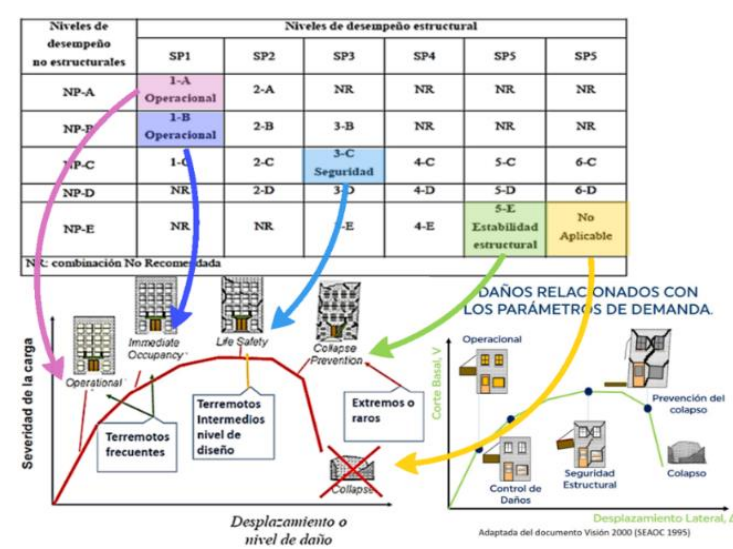

*Figura 5. Efectos combinados en niveles de desempeño Fuente: Elaboración propia, 2020,*

Los efectos estructurales y no estructurales se combinan (Figura 6) de estas opciones, donde solo cinco son calculables y una es extra, esta último engloba a todas las demás que no se pueden determinar, se denomina "No considerado".

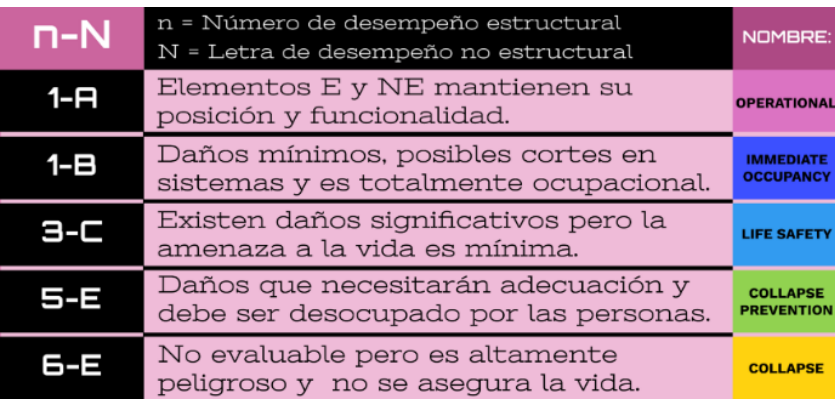

*Figura 6. Niveles de desempeño generales Fuente: Elaboración propia, 2020.*

Estas afecciones adoptan un color y una descripción respectiva a fin de tornar más sencilla su calificación, observando como en los extremos (rótulas) de vigas, columnas y viguetas se van pintando según la característica en la que se encuentra cada elemento. Con el objetivo de generar los colores anteriores, se debe deformar la estructura un cierto valor. Esta debe ser aplicada en el punto más alto de la estructura, también llamado nodo de control (Figura 7).

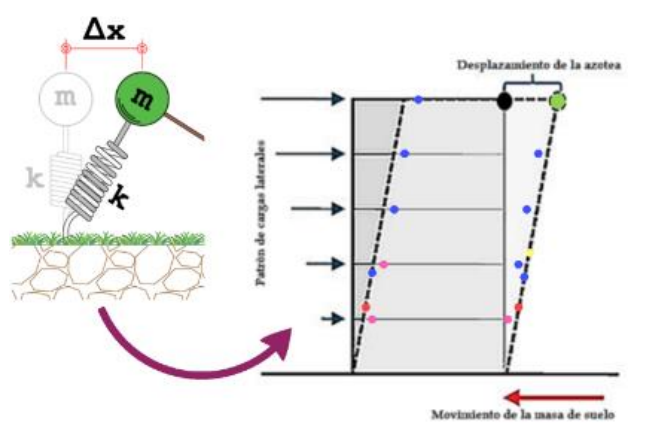

*Figura 7. Nodo de control para desempeño Fuente: Elaboración propia, 2020.*

Se puede obtener el desplazamiento de la azotea (Figura 7) interceptando el espectro con la curva de capacidad. Si bien estas dos gráficas tienen unidades diferentes, existen diferentes métodos que logran convertir estas unidades para que ambas puedan ser equivalentes. Por una parte, se tiene la norma ATC-40 (Applied Technology Council, 1996) que a través de iteraciones le quita al espectro la cualidad de periodo T en el eje X, transformándola en deformación, y a la curva de capacidad le extrae la cualidad de cortante basal, convirtiéndola en aceleración.

Por otro lado, se tiene la norma FEMA-440 (Federal Emergency Management Agency, 2005) que realiza el mismo proceso; sin embargo, al ser un método moderno, logra resolver mayor cantidad de tipologías estructurales afectadas por diferentes espectros. El método va variando el espectro según diferentes amortiguamientos hasta lograr un nuevo espectro llamado Respuesta Espectral de Aceleración y Desplazamiento Modificado (MADRS por sus siglas en inglés), este nuevamente debe interceptar con la curva de capacidad (Federal Emergency Management Agency, 2005).

Finalmente, se proyecta la intersección en el eje X de las deformaciones para obtener el llamado pseudo desplazamiento o "desplazamiento de control" que debe ser igualado a la deformación del nodo de control (Figura 8).

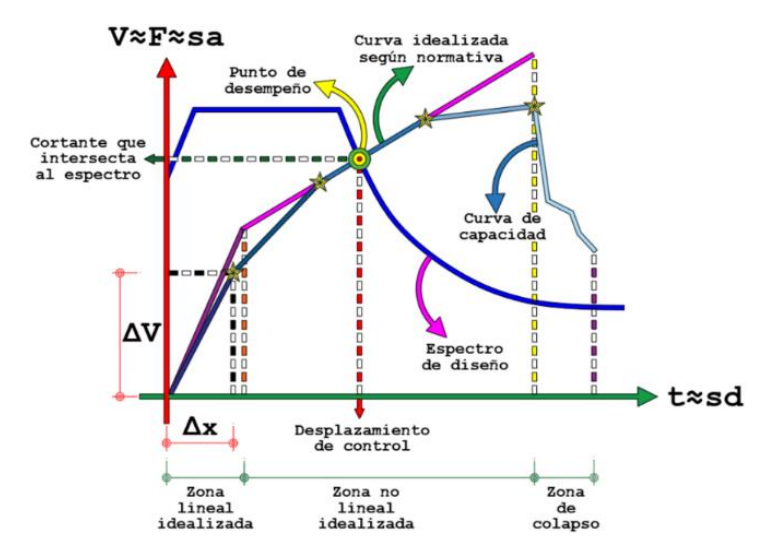

*Figura 8. Determinación del punto de desempeño Fuente: Elaboración propia, 2020.*

Una vez aplicada dicha deformación, se observará el diagrama de colores en cada elemento; pero, para que estos elementos adopten un color en el momento adecuado, se generan las llamadas "rótulas", nudos que buscan asimilar un mecanismo de falla, donde se comportarían como articulaciones en los extremos de las vigas, viguetas y columnas. Estos nodos están separados de la zona rígida, es decir, alejados de la unión entre vigas y columnas, puesto que la zona de falla se forma aproximadamente de un 5-10% a un 90-95% de su longitud (E-Zigurat , 2018).

Por otra parte, las rótulas están dominadas por la normativa ASCE/SEI 41-13 (American Society of Civil Engineers, 2013, pág. 192) que, a través del área de acero en esa zona, su dimensión, material y solicitaciones que llegan dan rangos de desempeño para cada elemento, los cuales a través del respectivo software adoptan un color, lo que ayuda en la comprensión visual.

Para realizar una calificación general de la estructura, se debe determinar la deriva total máxima, que es la división entre el desplazamiento de control (sd) y la altura (H) que se encuentra el nodo (Figura 7).

Una vez calculada la deriva total máxima, se indica el punto de desempeño global según la Tabla 1, esta última adaptada de la ATC-40 (Applied Technology Council, 1996).

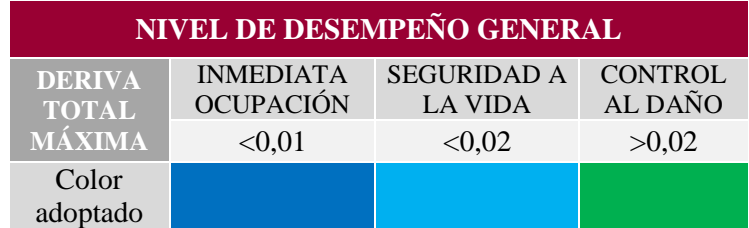

*Tabla 1. Nivel de desempeño general según derivas totales máximas*

*Fuente: Elaboración propia, 2020.*

### **2.2 Determinación de parámetros estructurales iniciales**

El estudio de caso es una edificación que lleva el nombre de "Dorita", terminada de construir el año 2014 y se ubica en la ciudad de La Paz, zona de Miraflores, entre la avenida Iturralde y la calle Gerónimo de Soria #1208. La zona se caracteriza por estar rodeada de edificios, colegios, universidades, supermercados, mercados y parques; que si se le presentara un sismo con las

aceleraciones previstas por la GBDS (Comite Técnico Elaborador de la GBDS, 2020) (Figura 9), se vería afectada por la gran cantidad de circulación de personas. Por tanto, es importancia definir si esta edificación, no calculada para este efecto (sismo), es capaz de ser un punto de acogida o si requiere de una adecuación sismorresistente.

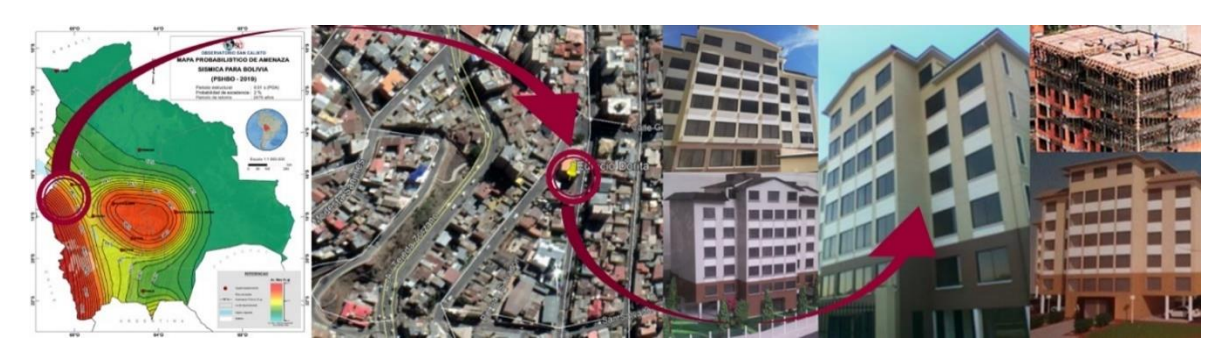

*Figura 9. Ubicación de la edificación Fuente: Elaboración propia, 2020.*

Se extrajeron datos de la estructura desde su diseño hasta su puesta en servicio. La misma está compuesta por hormigón armado con 8 niveles destinados a vivienda (Memoria "Edificio Dorita", 2014). El diseño está basado en la normativa CBH-87 (Instituto Boliviano de Normalización y Calidad, 1987) y estudio de suelos estuvo a cargo de la empresa LABOMAT.

Los materiales empleados en la estructura son:

- Resistencia a compresión del hormigón: 25MPa.
- Resistencia del acero: 500 MPa.
- Tamaño máximo del agregad: 25 mm.

Las cargas sobre la estructura son las siguientes (Figura 10):

- Peso propio, P.E. HoAo:  $2500 \text{ kg/m}^3$ .
- Carga muerta, C.M.:  $0,15 \text{ t/m}^2$ .
- Sobre carga, C.V.:  $0,20 \text{ t/m}^2$ .

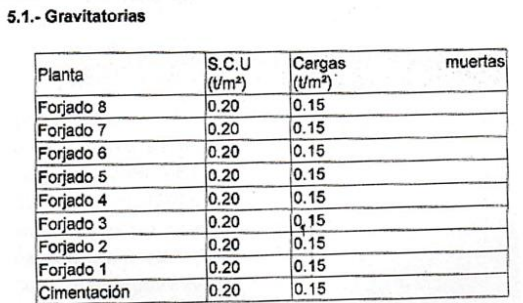

**ACCIONES CONSIDERADAS** 

13. MATERIALES : HORMIGÓN Y ACERO

Hormigón: HA-25, Yc=1.5 Acero: B 500 SD, Ys=1.15 Clase de exposición: Clase Ila Recubrimiento geométrico: 7.0 cm Tamaño máximo del árido: 25 mm

*Figura 10. Cargas y materiales recuperados de la memoria estructural Fuente: Memoria "Edificio Dorita", 2014.*

La estructura está compuesta por un sistema aporticado, losas unidireccionales, muros de ascensor, losa *radier* sin sótanos.

 Cuadro de columnas: 4 tipologías, 31 en total, la de mayor dimensión es de 25x40 cm y la más pequeña es de 20x20 cm (Figura 11).

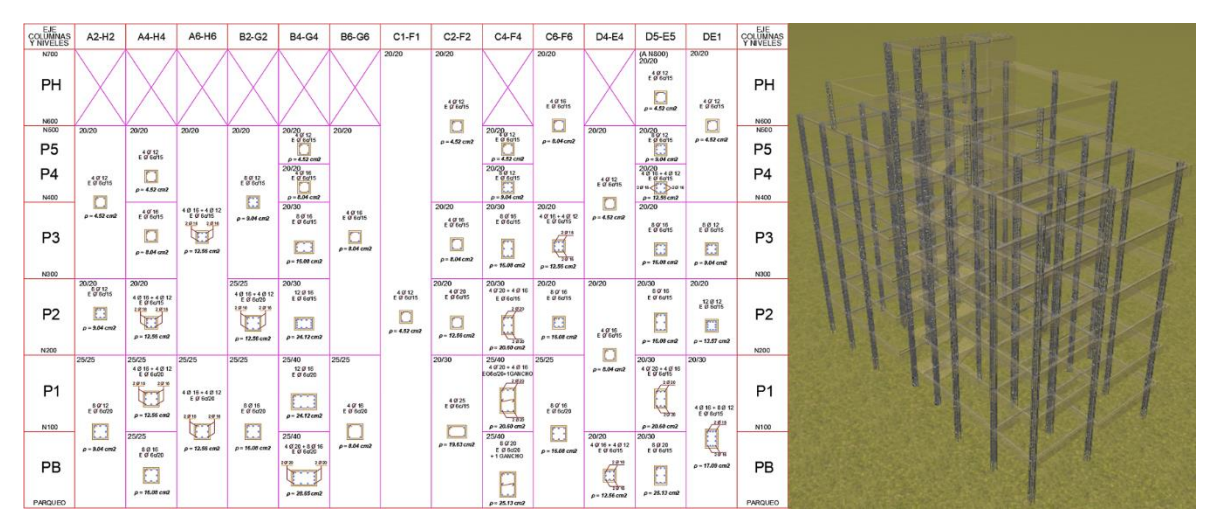

*Figura 11. Cuadro de columnas con cuantías Fuente: Memoria "Edificio Dorita", 2014.*

Plano de vigas: 4 tipos 1 plana, 2 peraltadas y 1 inclinada (Figura 12).

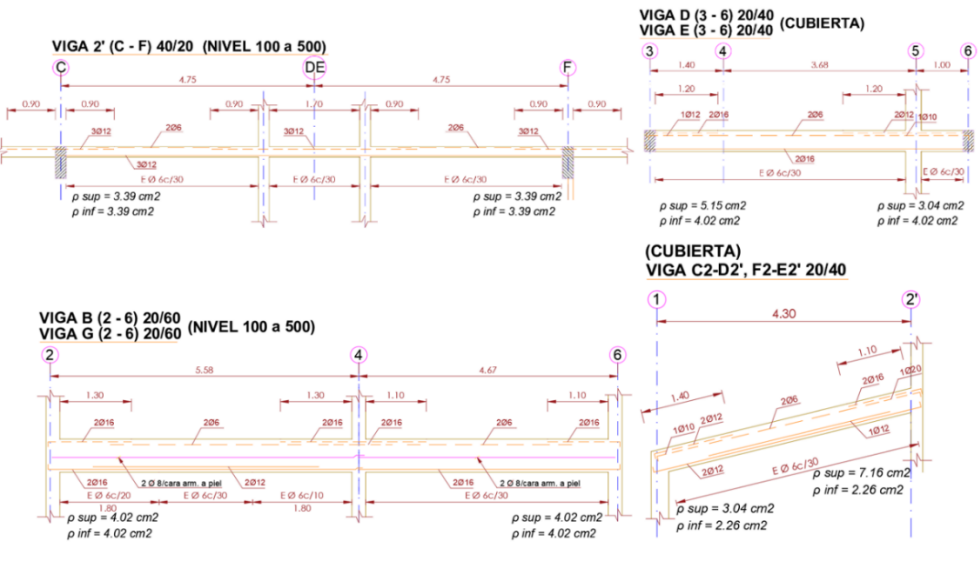

*Figura 12. Tipos de viga con cuantías en los extremos Fuente: Memoria "Edificio Dorita", 2014.*

 Losas: tipo unidireccional vaciadas *in situ* de 20 cm de espesor que consta de unos nervios con 10 cm de ancho, una carpeta de compresión de 5 cm y un alivianante de 15 cm de altura, 40 cm de ancho y 100 cm de profundidad. Cada nervio se compone de una armadura con negativos de 10 mm. La malla sobre la carpeta es de 6 mm cada 25 cm como se muestra en la Figura 13.

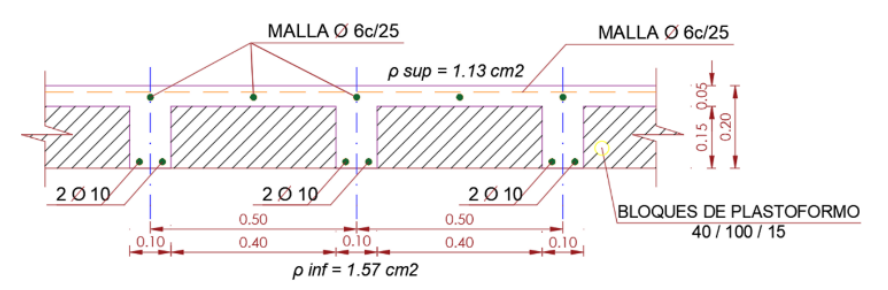

*Figura 13. Losa unidireccional con cuantías Fuente: Memoria "Edificio Dorita", 2014.*

 Losa *radier*: tipo bidireccional con espesor de 50 cm a lo largo de toda el área edificada, se compone por una armadura superior de 16 mm cada 20 cm, una armadura inferior de 16 mm cada 15 cm, y un recubrimiento de 7 cm (Figura 14).

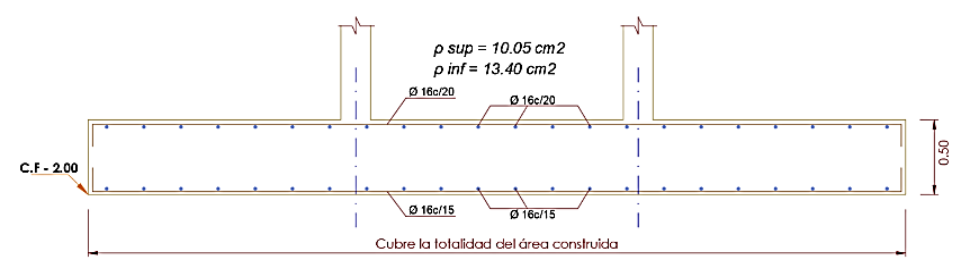

*Figura 14. Losa radier tipo Fuente: Memoria "Edificio Dorita", 2014.*

Si bien hay dimensiones de columnas y separación de estribos que no cumplen con las disposiciones del CBH-87 (Instituto Boliviano de Normalización y Calidad, 1987), se logró comprobar la estabilidad del edificio ante cargas estándar; mientras que, para la verificación del estado sismorresistente es necesario un tratamiento especial para usar vigas planas, pero no sería válido hacer un rediseño puesto que el punto principal es comprobar el comportamiento de la estructura en su estado real y operable (actual).

 Del estudio geotécnico (Tabla 2): se extrae el ensayo de penetración estándar S.P.T. AASHTO T-206-81 (American Association of State Highway and Transportation Officials, 2011), que brinda la capacidad portante del suelo (Laboratorio de Ensayo de Materiales, 2013), un dato requerido para la construcción de la carga espectral según la GBDS.

| <b>NÚMERO</b><br>DE POZO | <b>PROFUNDIDAD</b><br>(m) | <b>CAPACIDAD</b><br><b>PORTANTE</b><br>(kg/cm <sup>2</sup> ) | <b>VELOCIDAD</b><br><b>ONDA DE</b><br><b>CORTE (POR</b><br>RELACIÓN) (m/s) |
|--------------------------|---------------------------|--------------------------------------------------------------|----------------------------------------------------------------------------|
|                          | 1,5                       | 0,9                                                          | 168                                                                        |
|                          | 3                         | 1,2                                                          | 180                                                                        |
|                          | 1,5                       | 0,8                                                          | 147                                                                        |
|                          |                           |                                                              | 175                                                                        |

*Tabla 2. Resultados de ensayo S.P.T. (AASHTO 7-206-81) Fuente: Laboratorio de Ensayo de Materiales, 2013*

Para la construcción del espectro elástico se utiliza la capacidad más baja, en este caso de 0,8 kg/cm<sup>2</sup>, que corresponde a un suelo blando tipo S4, dato que permite determinar los coeficientes de sitio en un periodo corto  $fa$  igual a 1,65 y periodo largo  $fv$  igual a 2,46. Para el caso de estudio ubicado en la ciudad de La Paz, correspondería una aceleración inicial de 0,14 g.

| <b>FACTOR DE REDUCCIÓN INICIAL</b>                    |            |  |  |  |  |
|-------------------------------------------------------|------------|--|--|--|--|
| <b>MATERIAL</b>                                       | Hormigón   |  |  |  |  |
| <b>SISTEMA DE PÓRTICOS</b>                            | A momentos |  |  |  |  |
| Pórticos Especiales Resistentes a<br><b>Momentos</b>  |            |  |  |  |  |
| Pórticos Intermedios Resistentes a<br><b>Momentos</b> | 5          |  |  |  |  |
| Pórticos Ordinarios Resistentes a<br><b>Momentos</b>  | 3          |  |  |  |  |

*Tabla 3. Coeficientes básicos de comportamiento y reducción Fuente: Comite Técnico Elaborador de la GBDS, 2020*.

Por otra parte, para la construcción del espectro inelástico, también llamado espectro de cálculo, son requeridos 3 valores: el primero y más importante es el factor de comportamiento, que se determina multiplicando el factor de comportamiento inicial  $(Ro)$  con los factores de irregularidad en planta ( $\ell$ p) y en altura ( $\ell$ a), el primero es igual a 3, adoptado de la Tabla 3.

Al analizar una estructura convencional de hormigón con pórticos ordinarios, el factor de irregularidad en planta  $lp$  es 0,75 por su cambio de sección entre los niveles y el factor de irregularidad en altura  $Ia$  es 0,75 al no ser suficientemente esbelto. Como segundo dato se tiene el factor de importancia que, al tener una sobrecarga destinada a vivienda, la categoría de la edificación es Tipo II, el valor de  $I$  es igual a 1, y, finalmente, el nuevo valor introducido en la GBDS es el de amplificación topográfica, relacionado con la pendiente del terreno, con un valor  $\tau$ igual a 1, esto debido al tener un área 100% plana (Comite Técnico Elaborador de la GBDS, 2020, p. 17), tal como se resume en la Figura 15.

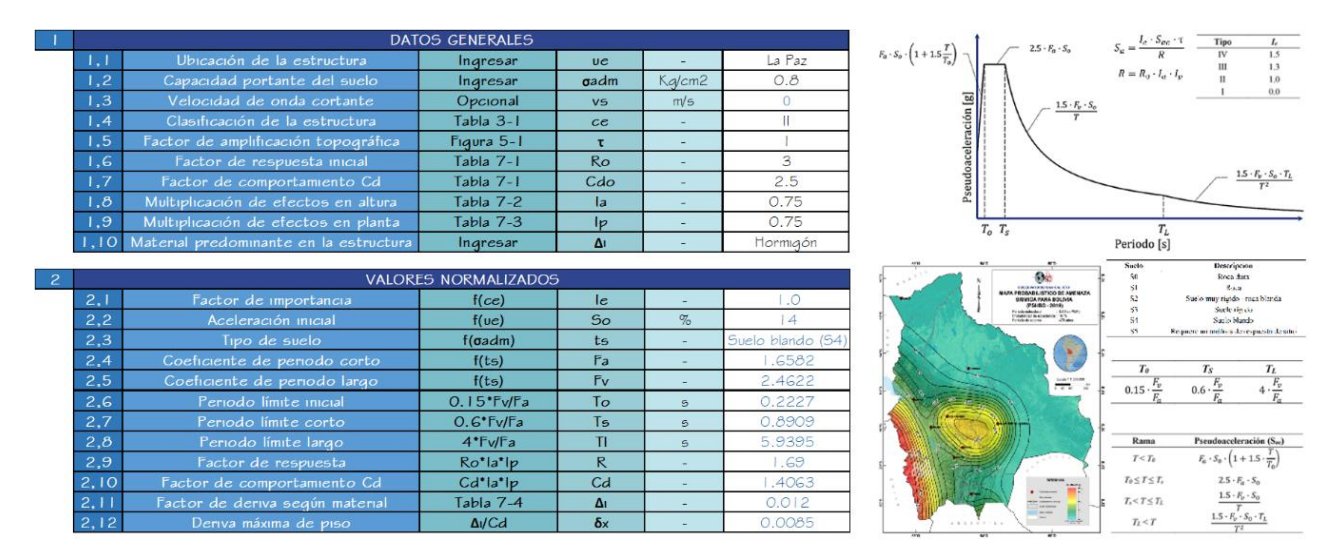

*Figura 15. Valores generados para el espectro basado en GBDS 2020 Fuente: Elaboración propia, 2020.*

Ingresando todos los valores anteriores en las fórmulas de construcción espectral se obtiene la Figura 16.

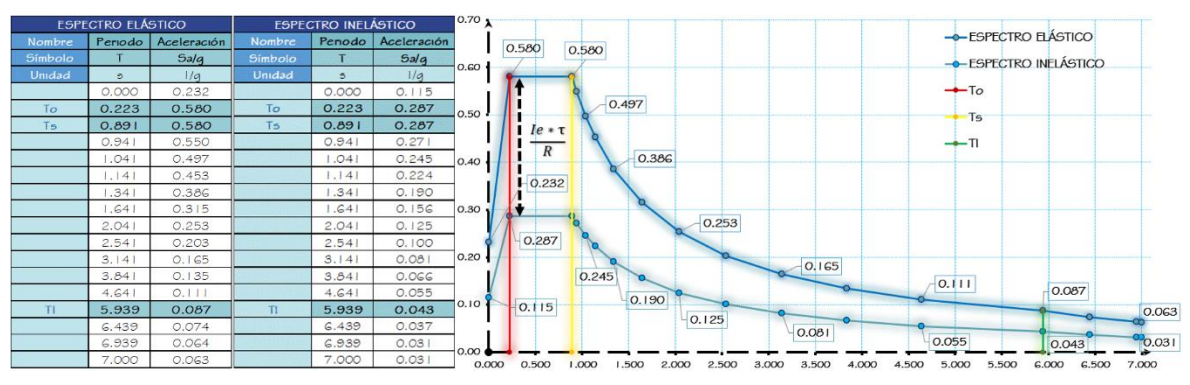

*Figura 16. Espectros generados con la GBDS 2020 Fuente: Elaboración propia, 2020.*

Se observan dos espectros generados por la GBDS, el más pequeño es el espectro inelástico que corresponde al que se debería utilizar para realizar un cálculo desde cero; sin embargo, para el presente análisis se debe utilizar el espectro elástico, ya que este todavía no está afectado por el factor de comportamiento, el cual debe determinarse con el análisis *Pushover* sobre una estructura ya edificada. La aceleración máxima alcanza los 0,58 g, de este último valor se calculan dos tipos de espectros teóricos:

- Espectro de servicio (\*0,5): Aceleración máxima de 0,29 g.
- Espectro máximo o extraordinario (\*1,3): Aceleración máxima de 0,754 g.

### **2.3 Réplica del modelado en los softwares SAP2000 y ETABS**

El procedimiento es similar en ambos softwares, iniciando por la creación de secciones tipo barra, esta debe respetar la construcción actual al 100% en materiales, dimensiones, recubrimientos y en especial al área de acero; esto para respetar las reglas del mecanismo de falla que se busca generar a través de las rótulas plásticas. Al estar en unidades métricas, las áreas de acero superior e inferior se calcularon con la Ecuación (1).

$$
A_{acero} = N * \pi * \frac{D^2}{4} * 10^{-6}
$$
 (1)

Donde:

 $A_{acero}$  =  $\qquad$  Área de acero (m<sup>2</sup>).  $N =$  Número de barras.  $D =$  Diámetro de barra (mm).

Para el modelado de losas unidireccionales se debe generar viguetas de la misma manera que una barra con su respetivo acero, pero restringiendo su resistencia a torsión; mientras que, para los elementos tipo *Shell* en carpetas de compresión, escaleras y muros, no se requirió de una asignación de acero.

Como último paso para el modelado, se debe incorporar la cimentación con su respectiva interacción suelo-estructura en función del módulo de corte y las dimensiones de la cimentación. El módulo de corte puede determinarse según la Ecuación (2), extraída de las disposiciones de la GBDS (Comite Técnico Elaborador de la GBDS, 2020, pág. 53).

$$
G = V_s^2 * \rho_s \tag{2}
$$

Donde:

- $G =$  Módulo de corte (Pa).
- $V_s$  = Velocidad onda de corte (m/s).
- $\rho_s$  = Densidad del suelo (kg/m<sup>3</sup>).

Para la determinación de traslaciones y rotaciones en la losa *radier*, la GBDS (Comite Técnico Elaborador de la GBDS, 2020) se basa en las ecuaciones propuestas por (Pais & Kausel, 1988), tal como se muestra en la Figura 17.

| Grado de libertad                                                                                                    | (Pais & Kausel, 1988)                                                                                                    | (Gazetas, 1991),<br>(Mylonakis, Nikolaou, & Gazetas,<br>2006)                                                            |  |  |  |  |  |
|----------------------------------------------------------------------------------------------------|----------------------------------------------------------------------------------------------------|----------------------------------------------------------------------------------------------------|--|--|--|--|--|
| Traslación a lo largo del eje z                                                                                                    | $K_{x,sur} = \frac{GB}{1-\nu} \left[ 3.1 \left( \frac{L}{B} \right)^{0.75} + 1.6 \right]$                                | $K_{\text{g,sur}} = \frac{2GL}{1-\nu} \left[ 0.73 + 1.54 \left( \frac{B}{L} \right)^{0.75} \right]$                      |  |  |  |  |  |
| Traslación a lo largo del eje y                                                                                                    | $K_{y,sur} = \frac{GB}{2-v} \left[ 6.8 \left( \frac{L}{B} \right)^{0.65} + 0.8 \left( \frac{L}{B} \right) + 1.6 \right]$ | $K_{y,sur} = \frac{2GL}{2-v} \left[ 2 + 2.5 \left( \frac{B}{L} \right)^{0.85} \right]$                                   |  |  |  |  |  |
| Traslación a lo largo del eje x                                                                                                    | $K_{x,sur} = \frac{GB}{2-v} \left[ 6.8 \left( \frac{L}{B} \right)^{0.65} + 2.4 \right]$                                  | $K_{x,sur} = K_{y,sur} - \frac{0.2}{0.75 - v} GL\left(1 - \frac{B}{L}\right)$                                            |  |  |  |  |  |
| Torsión sobre el eje z                                                                                                    | $K_{\text{zz,aux}} = GB^3 \left[ 4.25 \left( \frac{L}{B} \right)^{2.49} + 4.06 \right]$                                  | $K_{zz,sur} = G f_t^{0.75} \left[ 4 + 11 \left( 1 - \frac{B}{L} \right)^{10} \right]$                                    |  |  |  |  |  |
| Rotación sobre el eje y                                                                                                    | $K_{yy,aw} = \frac{GB^3}{1-\nu} \left[3.73\left(\frac{L}{B}\right)^{2.4} + 0.27\right]$                                  | $K_{yy,sur} = \frac{G}{1-v} (I_y)^{0.75} \left[ 3 \left( \frac{L}{B} \right)^{0.15} \right]$                             |  |  |  |  |  |
| Rotación sobre el eje x                                                                                                    | $K_{xxxx} = \frac{GB^3}{1-x^2} \left[3.2\left(\frac{L}{B}\right) + 0.8\right]$                                           | $K_{xx,sur} = \frac{G}{1-v} (I_x)^{0.75} \left(\frac{L}{R}\right)^{0.25} \left[2.4 + 0.5\left(\frac{B}{L}\right)\right]$ |  |  |  |  |  |
| <i>Nota:</i> Los ejes deben estar orientados de manera que: $L \geq B$ .<br>$I_i$ = Momento de inercia del área de contacto suelo-<br>2B<br>fundación, i denota alrededor de que eje tomar la superficie.<br>$J_t = I_x + I_y$ Momento polar de inercia de la superficie de<br>contacto suelo-fundación.<br>YY<br>$G =$ Módulo de corte (reducido para efectos de grandes<br>Superficie del<br>deformaciones). |                                                                                                    |                                                                                                    |  |  |  |  |  |

Soluciones elásticas para la rigidez de zapatas rígidas en la superficie de suelo

*Figura 17. Interacción suelo estructura según GBDS 2020 Fuente: Comité Técnico de Elaboración de la GBDS, 2020.*

Debido a los diferentes cambios de dimensión y cantidad de acero, se utilizaron colores para diferenciar el tipo de viga, columna, cambio de nivel y cambio de sentido, además de considerar ejes locales de cada elemento, tal como se muestra en la Figura 18.

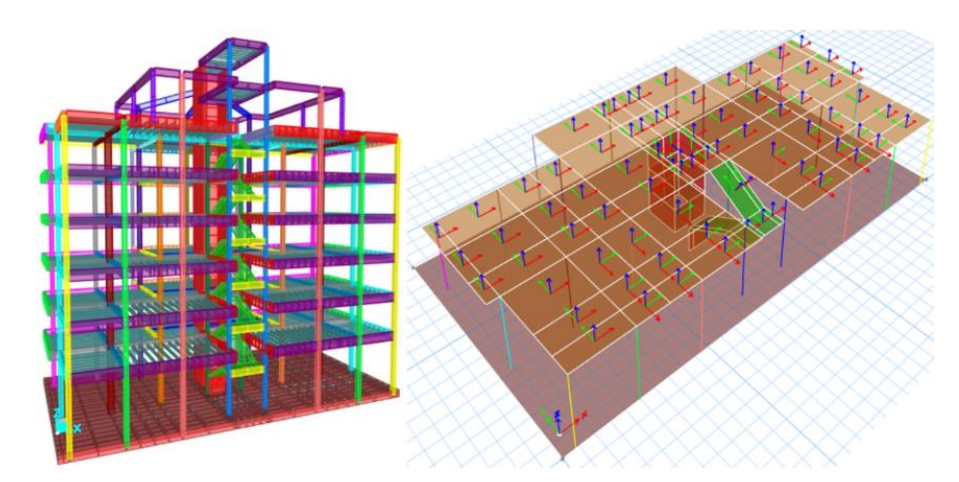

*Figura 18. Modelo generado en SAP2000 y ETABS Fuente: Elaboración propia, 2020.*

Por otra parte, al modelo generado se le deben asignar las cargas mencionadas en la Figura 10. Una vez replicado el modelo original se debe empezar a asignar las propiedades no lineales, como ser:

 Brazos rígidos deben ser de 50 %: para efectos de análisis el programa calculará la rigidez de la viga considerando una longitud de L menos la base de la viga\*0,5 o altura de la viga\*0,5. Por otra parte, para efectos de diseño, el programa tomará los momentos a una distancia de 0,5 de las bases y alturas de vigas y columnas desde cada extremo (Figura 19) según indica la ASCE/SEI 41-13 (American Society of Civil Engineers, 2013).

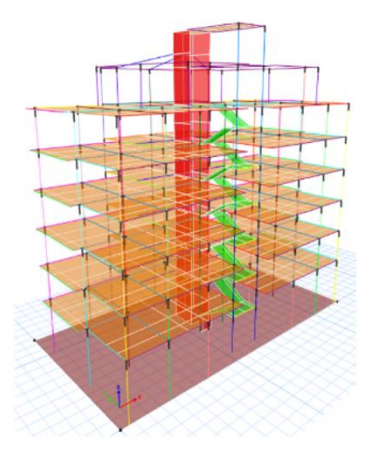

*Figura 19. Aplicación de brazos rígidos Fuente: Elaboración propia, 2020.*

 Restricciones traslacionales y rotacionales del tipo resorte fueron consideradas en la losa *radier*, tal como se resume en la Figura 20.

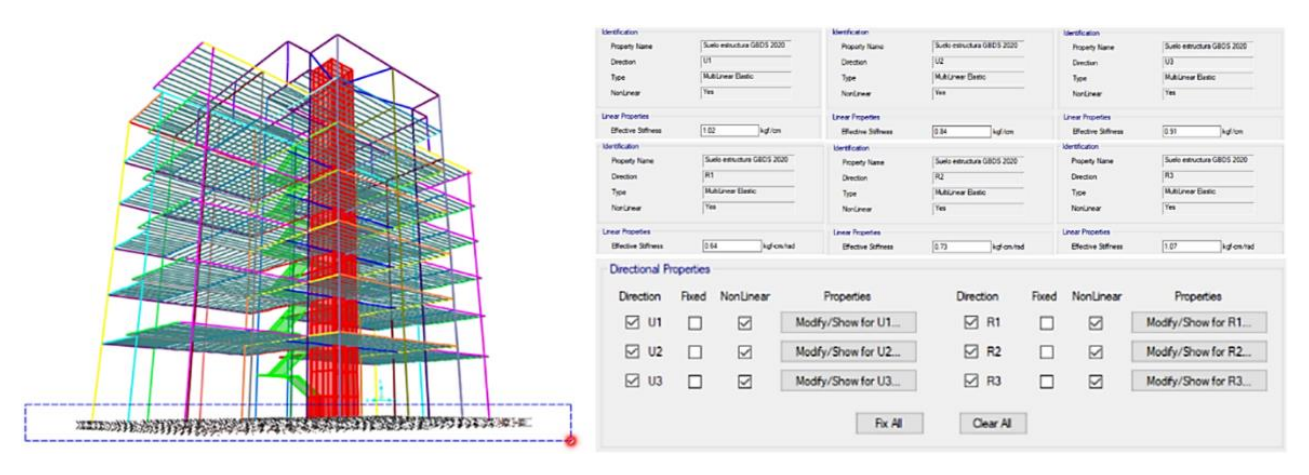

*Figura 20. Interacción suelo - estructura Fuente: Elaboración propia, 2020.*

 Asignación de las masas sísmicas a todos los niveles (Figura 21) exceptuando la cimentación, con un efecto del 100% para cargas muertas, pero solo un 25 % en cargas vivas según la GBDS (Comite Técnico Elaborador de la GBDS, 2020).

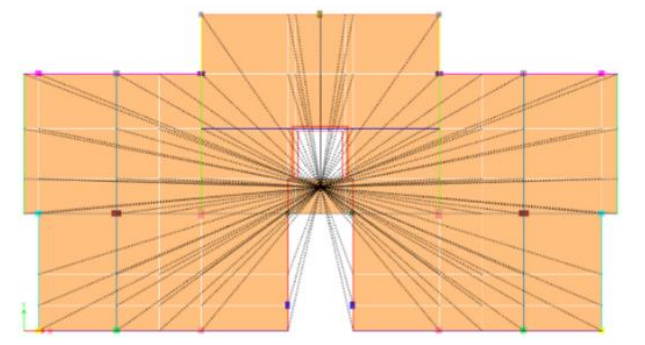

*Figura 21. Asignación de masa para análisis sísmico Fuente: Elaboración propia, 2020.*

 Modos de vibrar que deben cumplir con más del 90 % de participación modal tanto en el eje X como en Y. Inicialmente se asignan tres modos por cada nivel.

Aplicación del espectro elástico detallado en la Figura 22.

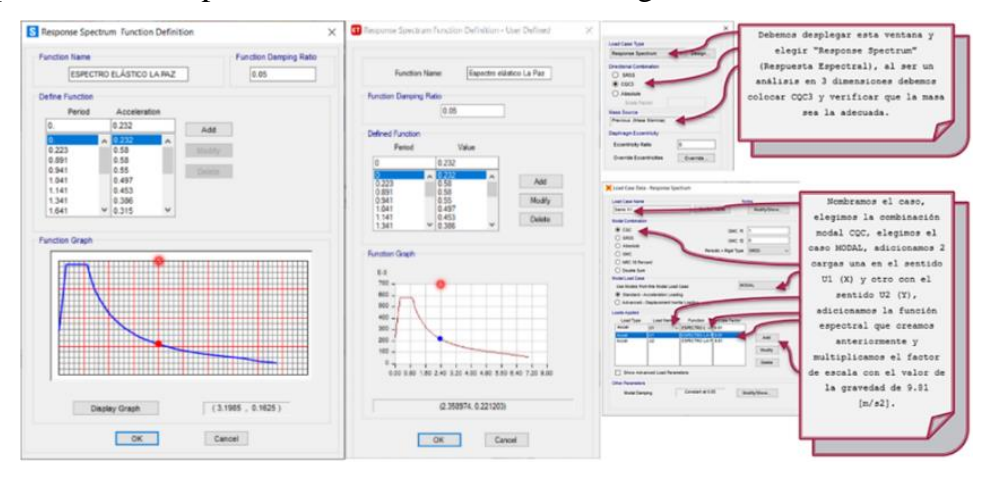

*Figura 22. Aplicación del espectro generado con la GBDS 2020 Fuente: Elaboración propia, 2020.*

Determinación del nodo de control en la carga gravitacional no lineal (Figura 23).

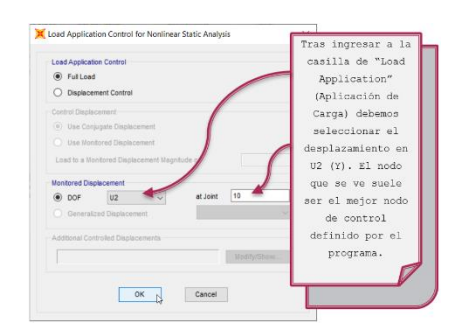

*Figura 23. Monitorización del nodo de control Fuente: Elaboración propia, 2020.*

 Para las cargas laterales se debe asignar la carga provocada por los modos de vibrar, en el eje X el primer modo y, la para la carga en el eje Y, el segundo modo de vibrar (Figura 24).

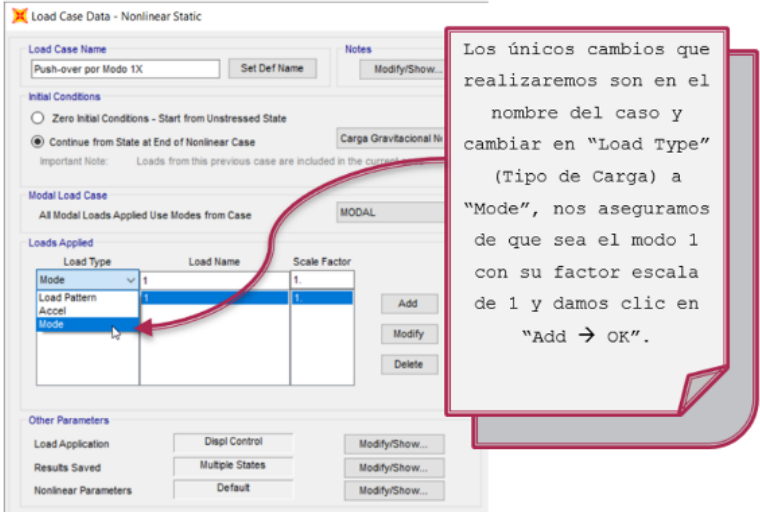

*Figura 24. Fuerzas Pushover a través de modos de vibrar Fuente: Elaboración propia, 2020.*

 Generación de rotulas plásticas para cada elemento (viga o columna) y sentido de empuje (X o Y), tal como se muestra en la Figura 25.

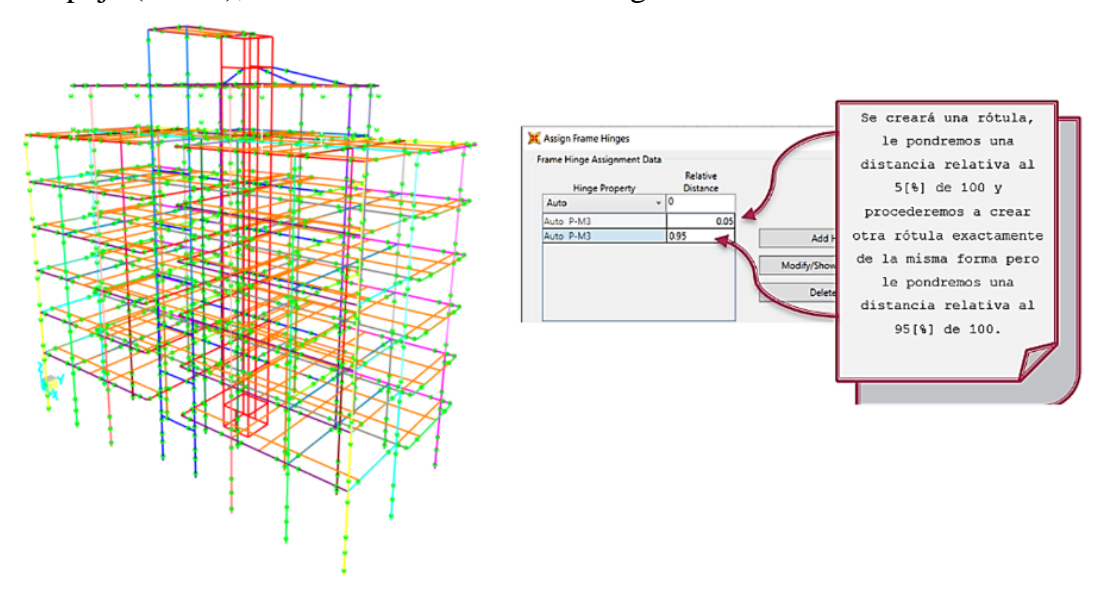

*Figura 25. Generación de rótulas plásticas Fuente: Elaboración propia, 2020.*

 Reducir la rigidez de la estructura en sus elementos *frame* (vigas y columnas) a fin de simular el tiempo y el paso del sismo (Figura 26).

### **JOURNAL BOLIVIANO DE CIENCIAS – Vol. 17 – Número 50**

ISSN: 2075-8944 Universidad Privada del Valle - Bolivia <https://doi.org/10.52428/20758944.v17i50.20>

| Component                                                                   | <b>Flexural Rigidity</b> | <b>Shear Rigidity</b>           | <b>Axial Rigidity</b> |  |
|-----------------------------------------------------------------------------|--------------------------|---------------------------------|-----------------------|--|
| Beams-nonprestressed <sup>®</sup>                                           | 0.3E.L.                  |                                 | $\qquad \qquad$       |  |
| Beams-prestressed <sup>®</sup><br>Columns with compression caused by design | EA.<br>0.7E.A.           | 0.4EA<br>0.4EA                  | EA,                   |  |
| gravity loads $\geq 0.5A, C$                                                |                          |                                 |                       |  |
| S Assign Frame Property Modifiers                                           | $\times$                 | Assign Frame Property Modifiers |                       |  |
| Property Modifiers for Analysis                                             |                          | Property Modifiers for Analysis |                       |  |
| Cross-section (Axial) Area                                                  | 1                        | Cross-section (Axial) Area      | 1                     |  |
| Shear Area in 2 Direction                                                   | 0.3                      | Shear Area in 2 Direction       | 0.4                   |  |
| Shear Area in 3 Direction                                                   | 0.3                      | Shear Area in 3 Direction       | 0.4                   |  |
| <b>Torsional Constant</b>                                                   | 1                        | <b>Torsional Constant</b>       | 1                     |  |
| Moment of Inertia about 2-Axis                                              | 0.4                      | Moment of Inertia about 2-Axis  | 0.7                   |  |
| Moment of Inertia about 3-Axis                                              | 0.4                      | Moment of Inertia about 3-Axis  | 0.7                   |  |
| Mass                                                                        | 1                        | Mass                            |                       |  |
|                                                                             | 1                        | Weight                          |                       |  |

*Figura 26. Reducción de rigidez por normativa ASCE-41-13 Fuente: Elaboración propia, 2020.*

### **3. RESULTADOS**

### **3.1 Cálculo del factor de comportamiento**

Para el cálculo del comportamiento se sometió la estructura a los tres tipos de espectros en ambos sentidos, reduciendo las unidades de gravedad 4,905 m/s<sup>2</sup>; 9,81 m/s<sup>2</sup> y 12,753 m/s<sup>2</sup> con aceleraciones de 0,29 g; 0,58 g y 0,754 g, respectivamente. En la Figura 27 se observan los resultados en el sentido X, que sirven como ejemplificación para ambos sentidos evitando la saturación de información.

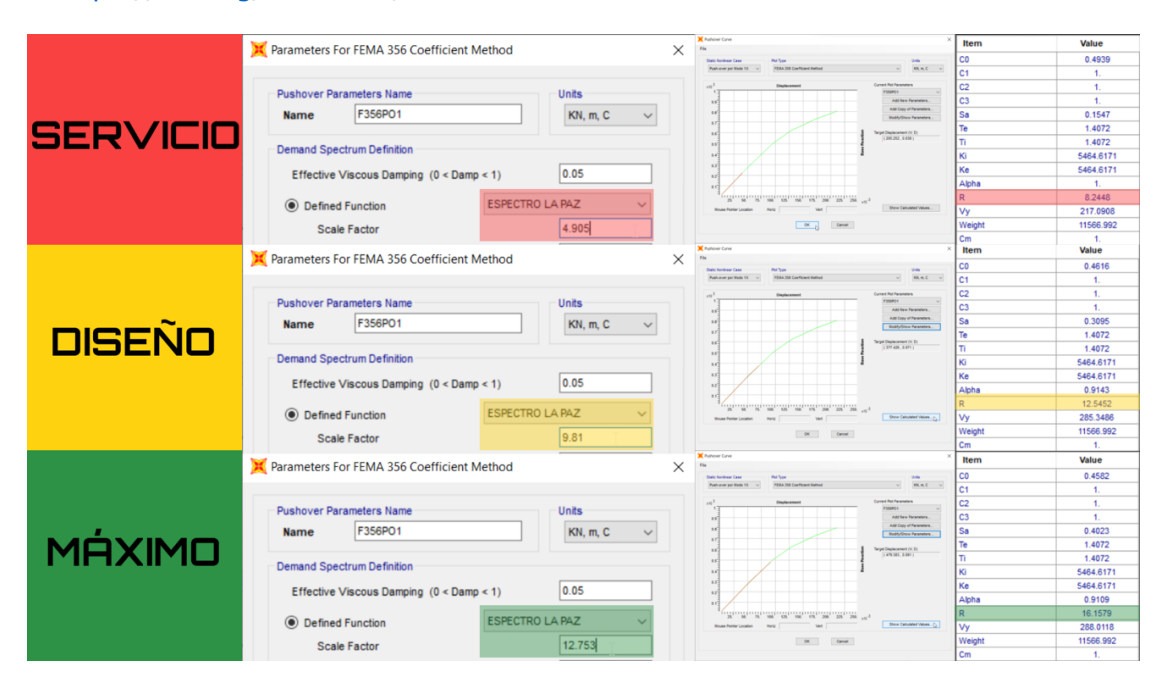

*Figura 27. Resultados de comportamiento en el eje X Fuente: Elaboracion propia, 2020.*

Tabulando los resultados multiples se elige el sentido y espectro más defavorable, se observa en la Tabla 4 que, según la normativa vigente, para los espectros de diseño y máximo en el sentido Y, esta estructura colapsaría , por lo que el único resultado relevante es de 3,09 en un espectro de servicio con 0,29 g.

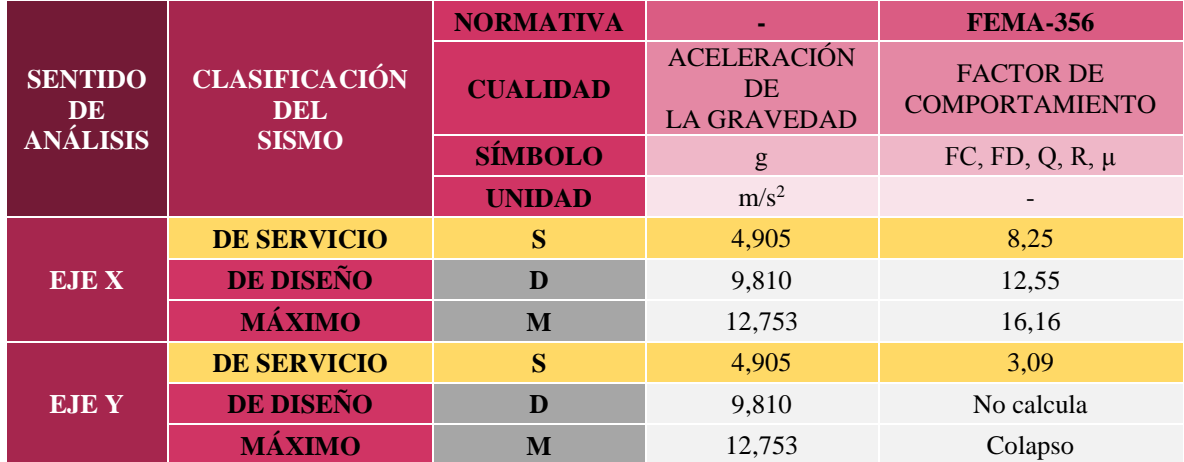

*Tabla 4. Tabulación de resultados XY para el factor de comportamiento Fuente: Elaboración propia, 2020.*

El resultado puede ser verificado con el método manual de las áreas (Figura 28), en el cual se obtiene un valor de 2,99 para el factor de comportamiento.

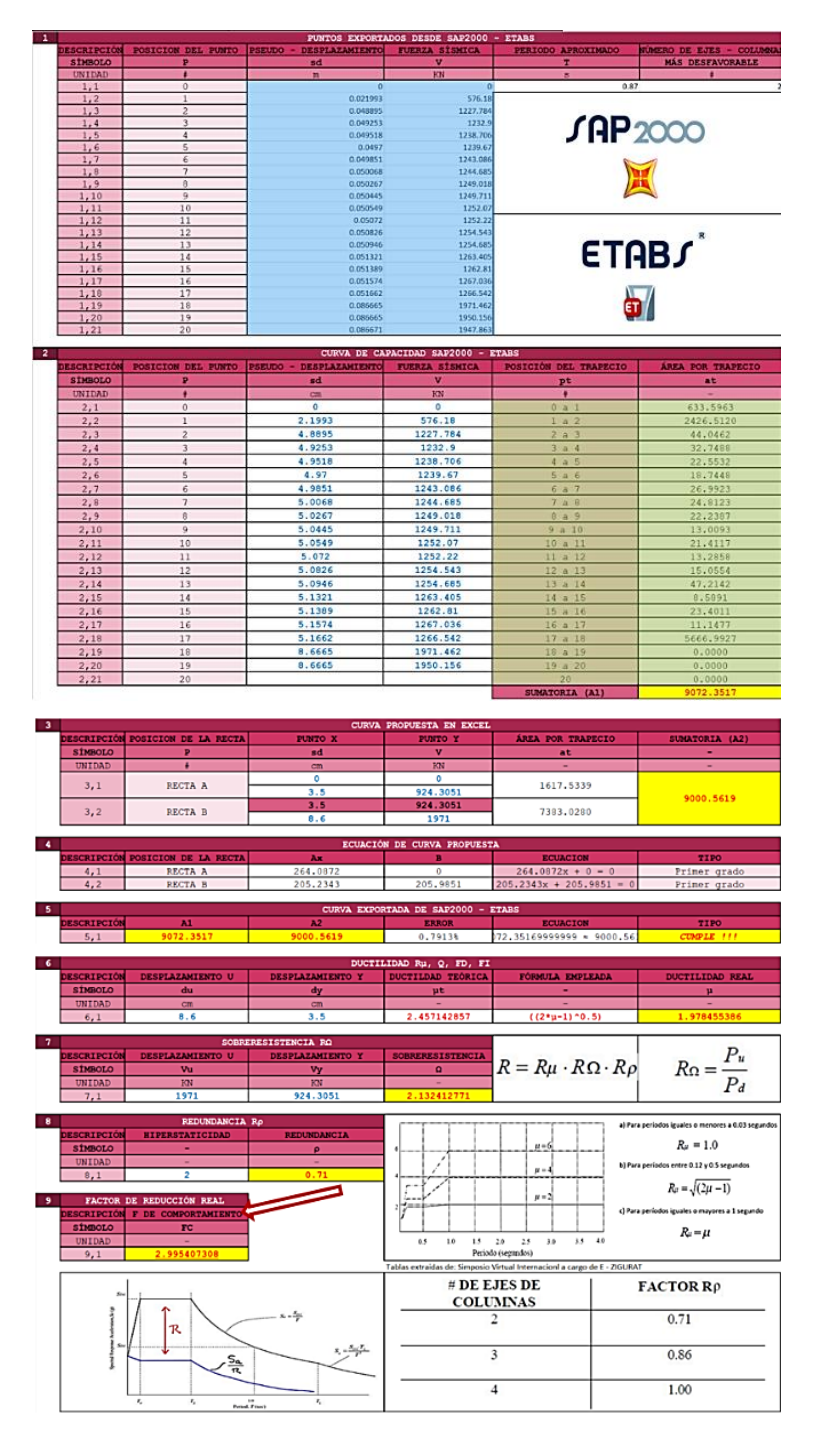

*Figura 28. Verificación de resultado con el método manual de áreas Fuente: Elaboración propia, 2020.*

Los resultados son aproximados, esto debido a que ambos son métodos iterativos, se puede concluir que el factor de comportamiento (R) es igual a 3, en promedio. Esto puede verificarse con los valores de la GBDS (Comite Técnico Elaborador de la GBDS, 2020), calificando a la estructura como un sistema aporticado ordinario resistente a momento y, a su vez, validando que este factor de comportamiento (junto a los factores de importancia, irregularidad y topografía) puede ser utilizado para la construcción del espectro inelástico y un diseño sismorresistente previo.

Otra manera de comprobar la validez del método es a través de la clasificación de espectros teóricos (máximo, diseño y servicio). El espectro de servicio es el 50% del espectro de diseño y el factor de comportamiento (R), igual a 3, deriva del espectro de servicio. Es decir que, si los valores de aceleración del espectro inelástico son aproximadamente la mitad de los del espectro elástico, el factor R calculado es correcto. Si se divide el dato en la meseta de 0,58 g entre 2, se obtiene 0,29 g, valor similar a 0,287 g del espectro inelástico en la meseta (Figura 29).

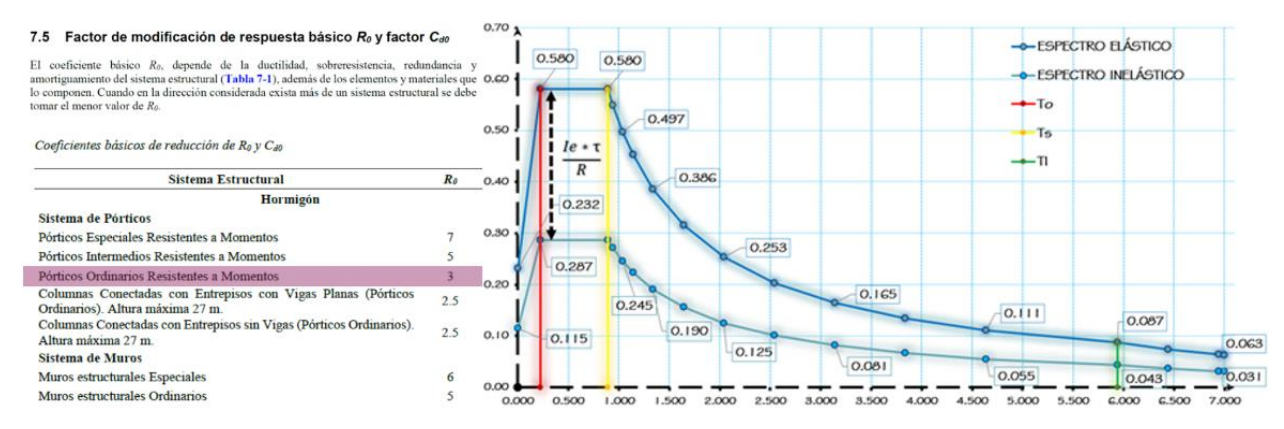

*Figura 29. Comprobación de resultado con la nueva GBDS 2020 Fuente: Elaboración propia, 2020.*

### **3.2 Deformaciones del Análisis Estático No Lineal Pushover**

Una vez aplicadas las cargas incrementales, se provocan deformaciones a causa del análisis *Pushover*. Estas deformaciones tienen tres etapas relevantes: *Initial Step*, *Mid Step* y *Final Step* (Falla). La Figura 30 muestra la deformada de la estructura en el sentido X, causada por este análisis en las tres etapas para un sismo de servicio.

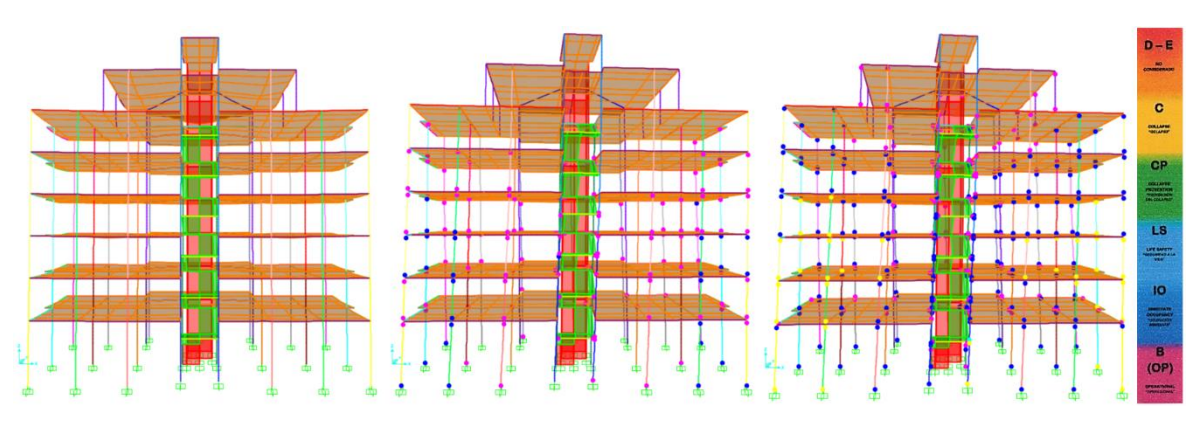

*Figura 30. Deformadas en sentido X: a) Initial Step b) Mid Step y c) Final Step Fuente: Elaboración propia, 2020.*

La Figura 31 detalla las tres etapas principales de deformación por las que pasa la estructura en el sentido Y, para un sismo de servicio.

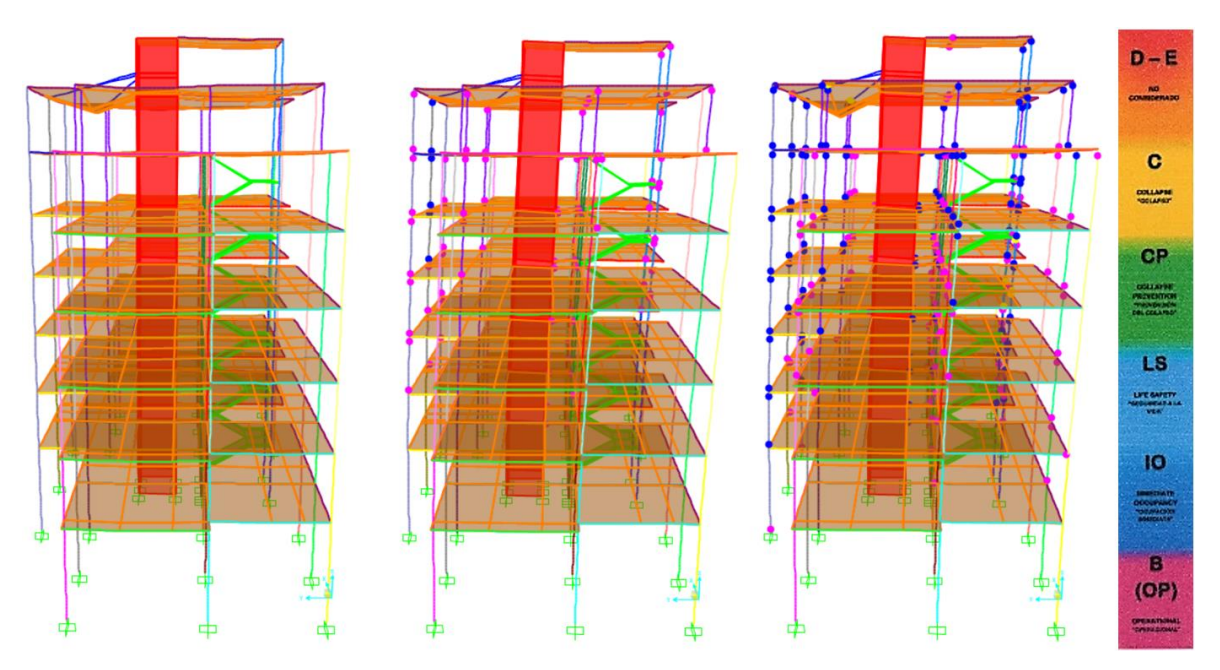

*Figura 31. Deformadas en sentido Y: a) Initial Step b) Mid Step y c) Final Step Fuente: Elaboración propia, 2020.*

## **3.3 Determinación del nivel de desempeño**

Se somete la estructura ante los espectros de servicio, diseño y máximo en los sentidos X y Y. Se aprecia en la Figura 32 que el *software* da el punto de desempeño en unidades de pseudo aceleración y pseudo desplazamiento.

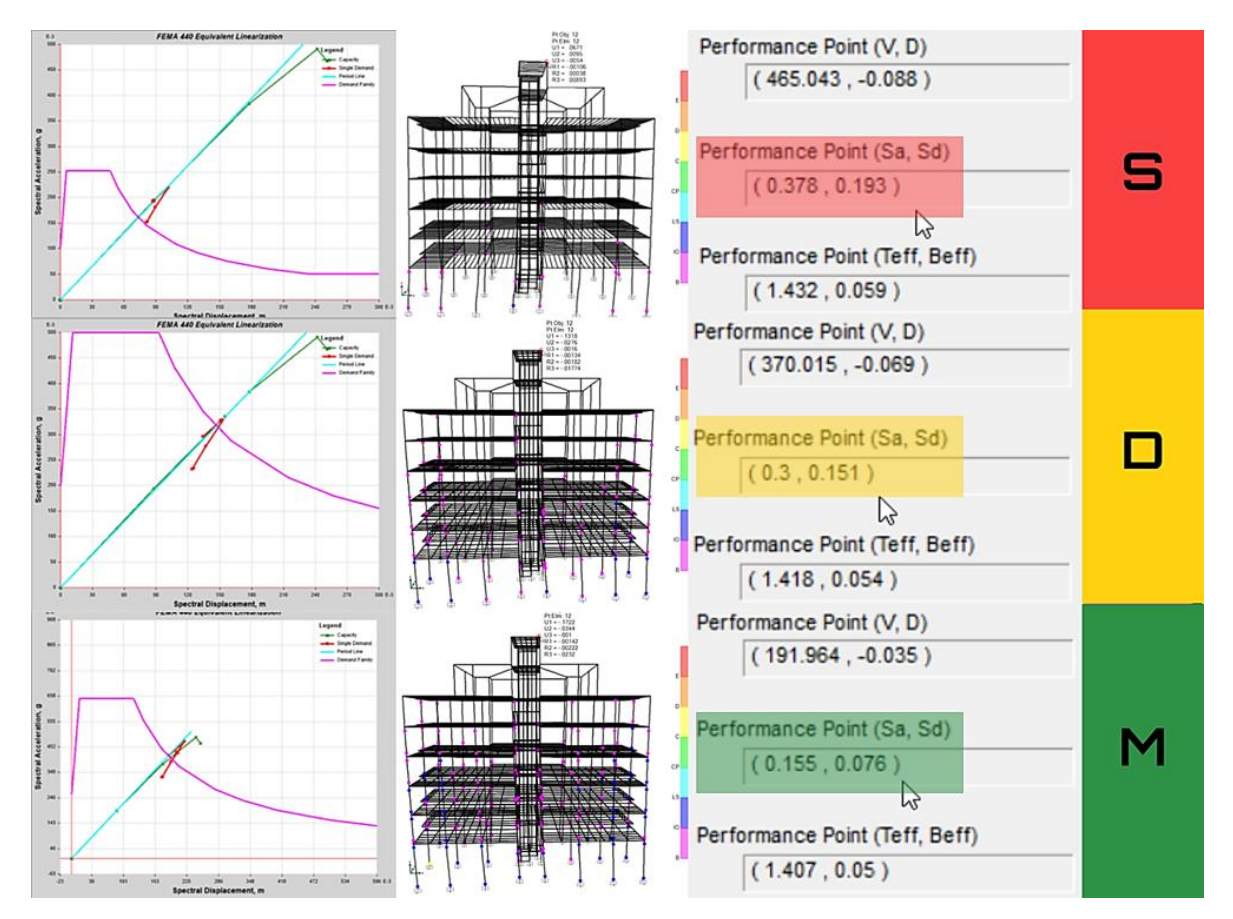

*Figura 32. Resultados de desempeño en el eje X Fuente: Elaboración propia, 2020.*

Los resultados obtenidos son tabulados y presentados en la Tabla 5.

| <b>SENTIDO</b><br>DE<br><b>ANÁLISIS</b> | CLASIFICACIÓN<br>DEL.<br><b>SISMO</b> | <b>NORMATIVA</b> | ٠                                                  | $ATC-40$                                | <b>FEMA-440</b>                  | $ATC-40$                                       | FEMA-<br>440                                   |                                              | ٠            |
|-----------------------------------------|---------------------------------------|------------------|----------------------------------------------------|-----------------------------------------|----------------------------------|------------------------------------------------|------------------------------------------------|----------------------------------------------|--------------|
|                                         |                                       | <b>CUALIDAD</b>  | <b>ALTURA</b><br>DEL.<br>NODO DE<br><b>CONTROL</b> | <b>PSEUDO-</b><br><b>DESPLAZAMIENTO</b> | PSEUDO-<br><b>DESPLAZAMIENTO</b> | <b>DERIVA</b><br><b>TOTAL</b><br><b>MÁXIMA</b> | <b>DERIVA</b><br><b>TOTAL</b><br><b>MÁXIMA</b> | NIVEL.<br>D <sub>E</sub><br><b>DESEMPEÑO</b> | <b>COLOR</b> |
|                                         |                                       | <b>SÍMBOLO</b>   | N                                                  | sd                                      | sd                               | mtd                                            | mtd                                            | <b>ND</b>                                    | $\mathbf C$  |
|                                         |                                       | <b>UNIDAD</b>    | m                                                  | m                                       | m                                |                                                |                                                |                                              |              |
| <b>EJEX</b>                             | <b>DE SERVICIO</b>                    | S                | 22,2                                               | 0,076                                   | 0,087                            | 0.0034                                         | 0,0039                                         | Ocupación<br>Inmediata                       |              |
|                                         | DE DISEÑO                             | D                | 22,2                                               | 0.151                                   | 0.151                            | 0.0068                                         | 0.0068                                         | Ocupación<br>Inmediata                       |              |
|                                         | <b>MÁXIMO</b>                         | M                | 22,2                                               | 0,184                                   | 0,183                            | 0,0083                                         | 0,0082                                         | Ocupación<br>Inmediata                       |              |
| <b>EJEY</b>                             | <b>DE SERVICIO</b>                    | S                | 22.2                                               | 0,045                                   | 0.045                            | 0.0020                                         | 0.0020                                         | Ocupación<br>Inmediata                       |              |
|                                         | DE DISEÑO                             | D                | 22,2                                               | No calcula                              | 0,098                            | N <sub>o</sub><br>calcula                      | 0,0044                                         | Prevención del<br>colapso                    |              |
|                                         | <b>MÁXIMO</b>                         | M                | 22,2                                               | Colapso                                 | Colapso                          | Colapso                                        | Colapso                                        | Colapso                                      |              |

*Tabla 5. Tabulación de resultados X y Y para el nivel de desempeño Fuente: Elaboración propia, 2020.*

Los valores de desempeño se determinan tras aplicar la fórmula de la deriva total máxima, dividiendo el pseudo desplazamiento con la altura del nodo de control y relacionándola con la Tabla 1. Se debe seleccionar los casos más desfavorables tal como se resume en la Tabla 6.

| <b>CLASIFICACIÓN</b><br><b>DEL</b> | <b>CUALIDAD</b> | <b>NIVEL</b><br>DE DESEMPEÑO | <b>COLOR</b> |
|------------------------------------|-----------------|------------------------------|--------------|
| <b>SISMO</b>                       | <b>SÍMBOLO</b>  | <b>ND</b>                    |              |
| <b>DE SERVICIO</b>                 |                 | Ocupación<br>Inmediata       |              |
| DE DISEÑO                          |                 | Prevención del<br>colapso    |              |
| <b>MÁXIMO</b>                      |                 | Colapso                      |              |

*Tabla 6. Niveles de desempeño finales para cada tipo de espectro Fuente: Elaboración propia, 2020.*

Si bien es claro que en La Paz en los últimos años no se llegaron a presentar sismos de diseño o extraordinarios que superen aceleraciones de 0,58 g, los últimos registros (Observatorio San Calixto, 2016) indican que, el sismo de mayor magnitud registrado en los últimos años en la ciudad de La Paz se produjo el año 2016 con una aceleración que oscilaba los 0,3 g (Figura 33), equivalente al sismo en servicio calculado en la Figura 36 de 0,29 g.

Resumen del Evento Sísmico del 01 de Diciembre 2016 Huarichancara - Perú, sentido en La Paz

Mapa de Intensidades y Momento Tensor: Intensidad III en la escala MM (Línea Amarilla), las zonas que

visita de l'estatubación y montento en la Maria Constata un en la exacta num tunea Antantaj, las conas que<br>sintieron el evento fueron: Central, Miraflores, Villa Copacabana, Zona Sur. La solución de momento<br>tensor (USGS) e  $74°0$  $72.0$ 70° O 68° O  $\sim$ ,,  $19.081$ **INTENSIDADES** Corrección Instrumental y Rango de Frecuencias<br>on La Paz, estación ACDO - OSC **III MM IV MM VMM VI MM VILMM** 

*Figura 33. Último sismo a nivel de servicio registrado en La Paz Fuente: Observatorio San Calixto, 2016.*

Después de presentarse el evento sísmico del año 2016, se analizó la estructura en estudio y tenía exactamente las mismas características de una inmediata ocupación, es decir, que la estructura no se vio afectada en rigidez; los elementos no estructurales como tabiquerías sufrieron pequeños desgastes y en las instalaciones eléctricas se presentó un corte que volvió a la media hora.

# **4. DISCUSIÓN**

### **4.1 Parámetros normativos, geotécnicos y estructurales**

Los estudios geotécnicos confirman la existencia de un suelo poco estable, compuesto en su gran mayoría por arenas y arcillas que, tras ensayos aseguran una baja capacidad portante, 0,8 a 0,9 kg/cm $^2$  a una profundidad de 1,50 m.

La memoria de cálculo revela que la edificación fue basada ligeramente con las consideraciones del CBH-87 (Instituto Boliviano de Normalización y Calidad, 1987). Los materiales utilizados son hormigón de 25 MPa y acero de refuerzo de 500 MPa, considerando una carga muerta de  $0,15 \text{ t/m}^2 \text{ y}$  una sobrecarga de  $0,20 \text{ t/m}^2$ .

Los planos estructurales muestran la composición de 31 columnas, las dimensiones utilizadas son de: 25x40 cm, 25x25 cm, 20x30 cm y 20x20 cm. Los diámetros de fierro longitudinal son de: 20 mm, 16 mm y 12 mm. Para fierros transversales se manejó un diámetro de 6 mm. Además, se consideraron cuatro tipos de dimensiones para vigas: plana de 40x20 cm, 20x60cm, 20x40cm y, finalmente en el nivel de cubiertas, 20x40 cm con una inclinación longitudinal de 14°.

Los diámetros de fierro longitudinal utilizado son de: 25 mm, 20 mm, 16 mm, 12 mm y 6 mm. Para fierros transversales se manejó un diámetro de 6 mm. No se detallan otros elementos estructurales debido a que los valores más relevantes son los de cuantía, como en aquellos elementos *frame* para la generación de rótulas. Cabe recalcar que si bien existen algunas contraindicaciones a la normativa del CHB-87 (Instituto Boliviano de Normalización y Calidad, 1987) sobre la estructura en cuanto a sus dimensiones, se debe respetar al 100% las características construidas para el análisis *Pushover*.

### **4.2 Parámetros sísmicos no lineales**

El espectro de diseño fue construido con las consideraciones de la GBDS (Comite Técnico Elaborador de la GBDS, 2020). El dato del suelo utilizado para el armado del espectro fue de 0,8 kg/cm<sup>2</sup> que corresponde a un suelo blando S4, el cual dio valores de coeficientes de sitio en un periodo corto  $fa$  igual a 1,65 y, periodo largo  $fv$ , igual a 2,46.

El caso de estudio se encuentra en la ciudad de La Paz, por lo que le correspondería una aceleración inicial de 0,14 g. El espectro en su meseta tiene una aceleración de 0,58 g, periodo desde 0,223 s a 0,891 s y una curva en deceso, llegando hasta una aceleración de 0,063g que se prolonga hasta un periodo de 7 s.

La edificación fue reproducida de la misma manera en que se construyó con la ayuda de los programas:

 CYPECAD v2020.b, para verificación de estabilidad y una mejor visualización de las disposiciones estructurales.

- SAP2000 v22.1.0, para una demostración paso a paso del análisis, ya que considera diferentes normativas como ATC-40 (Applied Technology Council, 1996) y la FEMA-356 (Federal Emergency Management Agency, 2000).
- ETABS v18.1.1, puesto que este *software* tiene en su programación la normativa FEMA-440 (Federal Emergency Management Agency, 2005).

Para definir las propiedades de longitud plástica y giros en rótulas se utilizó la normativa ASCE/SEI 41-13(American Society of Civil Engineers, 2013). Además de reducir la rigidez simulando una situación del paso del tiempo y sobrecargas en 25%.

Se realizó el Análisis Estático No Lineal *Pushover* en los sentidos X y Y, obteniendo las respectivas curvas de capacidad para cada tipo de espectro (servicio, diseño y máximo). El *push* aplicado en el eje X, dio como respuesta en las tres normativas una curva que se encontraba en el rango elástico, esto asegura un comportamiento adecuado; en cuanto al *push* en Y, dio resultados positivos para un sismo de servicio, pero no así para los demás sismos, puesto que ambas curvas entraron en colapso.

### **4.3 Determinación del factor de comportamiento**

Con ayuda de los programas se encontró el comportamiento y nivel de desempeño de la estructura en ambos ejes, X y Y. La norma FEMA-356 (Federal Emergency Management Agency, 2000) permitió determinar los resultados para diferentes condiciones:

- Sismo de servicio: Con una aceleración de la gravedad de 4,905 m/s<sup>2</sup>, un factor de comportamiento de 8,25 en el eje X y 3,09 en el sentido Y.
- Sismo de diseño: Con una aceleración de la gravedad de  $9,810 \text{ m/s}^2$ , un factor de comportamiento de 12,55 en el eje X y un valor no considerado en Y, puesto que la curva entró en colapso.
- Sismo máximo o extraordinario: Con una aceleración de la gravedad de 12,753 m/s<sup>2</sup>, un factor de comportamiento de 16,16 en el eje X y, al igual que en el espectro de diseño, la curva entró en colapso antes de determinar la ductilidad.

El valor de comportamiento calculado para la estructura (R) es igual a 3, frente a un sismo de servicio, número validado por los valores adoptados por la GBDS (Comite Técnico Elaborador de la GBDS, 2020) basados en el código americano ASCE/SEI 7-16 (American Society of Civil Engineers, 2017) que recomiendan un comportamiento inicial de 3 para toda aquella estructura convencional de hormigón armado compuesta por pórticos ordinarios (Tabla 4). Cada uno de los valores de ductilidad sirven para:

- Corregir el espectro: los valores de aceleración del espectro podrían ser divididos por el factor de comportamiento para reducir costos si se optaba, en un principio, por un diseño sismorresistente.
- Empezar una recopilación: aunque no se acostumbra a realizar este análisis en edificios, estos valores de ductilidad serven para posteriores construcciones por la zona, que deseen ser diseñadas para sismos.

# **4.4 Determinación del nivel de desempeño**

Al igual que con el comportamiento, se evaluó el nivel de desempeño en X y Y con las normas de la FEMA-356 (Federal Emergency Management Agency, 2000) y la FEMA-440 (Federal Emergency Management Agency, 2005) para un:

- $\bullet$  Sismo de servicio: con una aceleración de la gravedad de 4,905 m/s<sup>2</sup>, un pseudo desplazamiento promedio en X de 8 cm, una deriva máxima total promedio de 0,0036 en X; un pseudo desplazamiento promedio en Y de 4,5 cm, una deriva máxima total promedio de 0,002 en Y, y un nivel de desempeño general calificado como "Inmediata Ocupación".
- Sismo de diseño: con una aceleración de la gravedad de 9,810 m/s<sup>2</sup>, con una diferencia entre normativas, ATC-40 determinó "Colapso" y FEMA-440 "Inmediata Ocupación", donde se eligió el desempeño promedio calificado como "Prevención al Colapso".

Sismo máximo o extraordinario: Con una aceleración de la gravedad de 12,753 m/s<sup>2</sup>, directamente los softwares no determinaron un punto de desempeño puesto que, con ese grado espectral, el edificio entro en colapso en uno o más de sus elementos estructurales.

Con el registro del Observatorio San Calixto del sismo que osciló en aceleraciones de 0,3 g ocurrido en 2016, al tener un periodo de retorno en servicio, se datan otros 75 años de inmediata ocupación y teniendo en cuenta que el cálculo por desempeño sobre una edificación debe cumplir 50 años de vida útil, se asegura que la estructura estudiada tiene un adecuado desempeño en servicio calculado de 0,29 g y que no requiere de ninguna adecuación sismorresistente.

### **REFERENCIAS**

- American Association of State Highway and Transportation Officials. (2011). *AASHTO T-206-81.* Distrito de Columbia: AASHTO Bookstore.
- American Society of Civil Engineers. (2013). *ASCE/SEI-41-13.* Virginia, Estados Unidos: Structural Engineers Institute.
- American Society of Civil Engineers. (2017). *Minimum Design Loads and Associated Criteria for Buildings and Other Structures (ASCE/SEI 7-16).* Virginia: Structural Engineering Institute.

Applied Technology Council. (1995). *ATC-19.* California: Twin Dolphin Drive.

- Applied Technology Council. (1996). *ATC-40* (Vol. I). California, Estados Unidos: Twin Dolphin Drive.
- Christof Baron. (2019, Enero 17). *Statista*. Retrieved from https://es.statista.com/contacto/.com
- Comite Técnico Elaborador de la GBDS. (2020). *Guía Boliviana de Diseño Sísmico.* La Paz: OOPP.
- E-Zigurat . (2018, Enero 2). *E-Zigurat Global Institute of Technology.* Retrieved from https://www.e-zigurat.com/blog/es/uso-espectro-diseno-inelastico/
- Federal Emergency Management Agency. (2000). *FEMA-356.* Washington, D.C., Estados Unidos: American Society of Civil Engineers.
- Federal Emergency Management Agency. (2005). *FEMA-440.* Washington, D.C., Estados Unidos: Nehrp.

- Instituto Boliviano de Normalización y Calidad. (1987). *Código Boliviano del Hormigón.* La Paz: IBNORCA.
- Laboratorio de Ensayo de Materiales. (2013). *Estudio Geológico y Geotécnico "Edificio Dorita".* La Paz.
- Lagos, R. (2016). *Diseño Sísmico Basado en Desempeño* (Vol. I). Santiago, Chile: Renelagos engineers.
- Memoria "Edificio Dorita". (2014). *Cálculo estructural "Edificio Dorita".* La Paz.
- Newmark, N., & Hall, W. (1982). *Earthquake Spectra and Design.* California: EERI Monograph Series.
- Observatorio San Calixto. (2016, Diciembre). *Observatorio San Calixto.* Retrieved from http://www.osc.org.bo/images/especiales/161201%20Evento%20sentido%20en%20La%20 Paz.pdf
- OOPP. (2020, 09 29). *Ministerio de Obras Públicas, Servicios y VIvienda*. Retrieved from https://www.oopp.gob.bo/index.php/noticias/0,3194.html
- Pais, A., & Kausel, E. (1988). *Dinámica del suelo e ingeniería sísmica* (Vol. 7). EEUU: ELSEVIER.
- Prensa Escrita La Región. (1998). Retrieved from https://www.laregion.bo/22-anos-del-terremotode-aiquile-imagenes-ineditas-del-seismo-mas-poderoso-de-la-historia-de-bolivia/
- **Fuentes de financiamiento:** Esta investigación fue financiada con fondos del autor.

**Declaración de conflicto de intereses:** El autor declara que no tiene ningún conflicto de interés.

Copyright (c) 2021 Edwin Michael Flores Vega

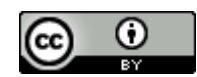

Este texto está protegido por una licencia *[CreativeCommons](http://creativecommons.org/) [4.0.](http://creativecommons.org/)*

Usted es libre para Compartir —copiar y redistribuir el material en cualquier medio o formato— y Adaptar el documento —remezclar, transformar y crear a partir del material— para cualquier propósito, incluso para fines comerciales, siempre que cumpla la condición de:

**Atribución:** Usted debe dar crédito a la obra original de manera adecuada, proporcionar un enlace a la licencia, e indicar si se han realizado cambios. Puede hacerlo en cualquier forma razonable, pero no de forma tal que sugiera que tiene el apoyo del licenciante o lo recibe por el uso que hace de la obra.

*[Resumen delicencia](http://creativecommons.org/licenses/by/4.0/deed.es) [-](http://creativecommons.org/licenses/by/4.0/deed.es) [Textocompletodelalicencia](http://creativecommons.org/licenses/by/4.0/legalcode)*